## Devir Çek Girişinde Kullanılan Özel Tuşlar

Devir Çek Girişi ekranında kullanılan yardımcı tuşlar, ekran üzerinde iken farenin sağ tuşu ile ekrana gelir. Devir çek girişi ekranında kullanılan özel tuşlar şunlardır:

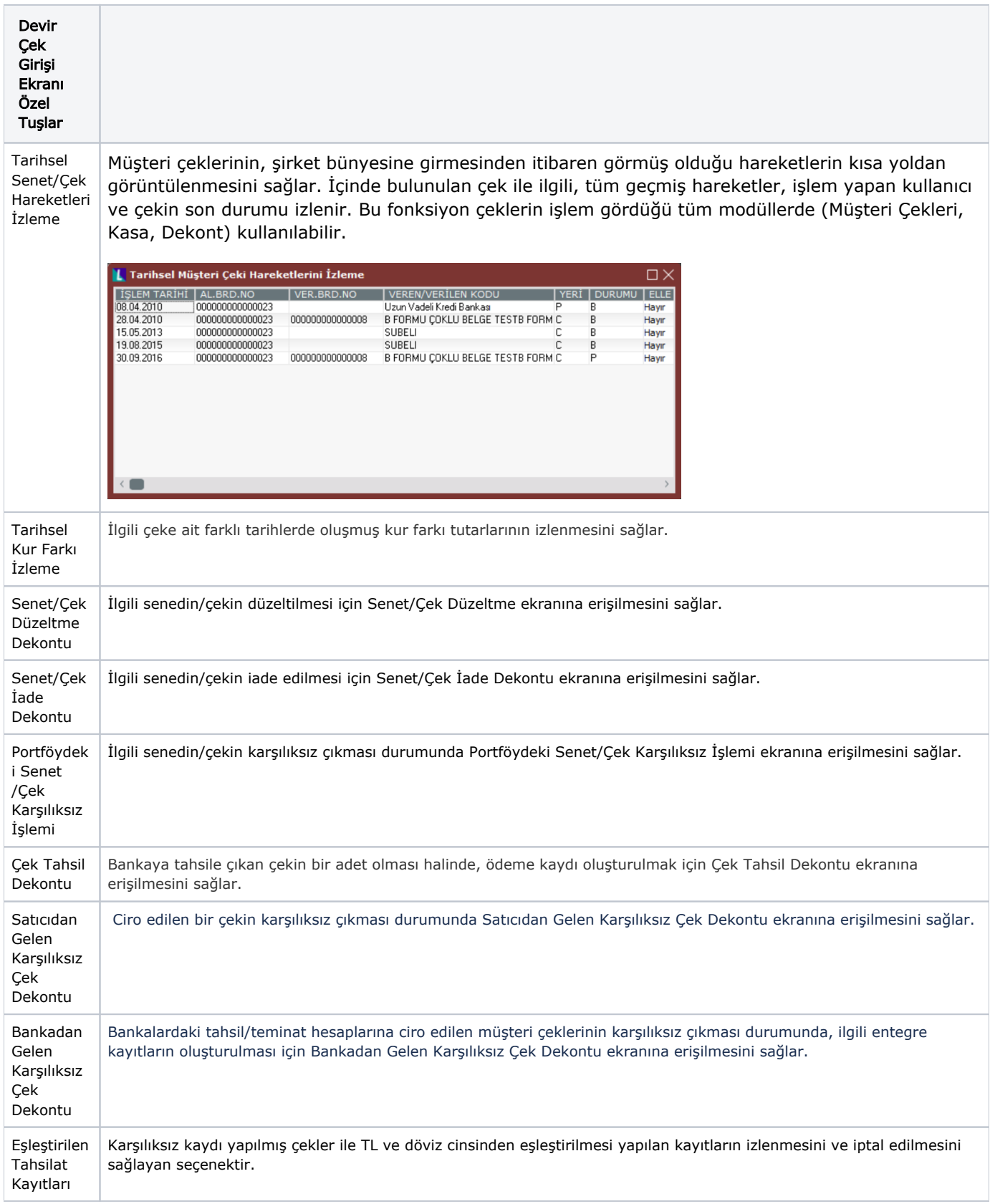